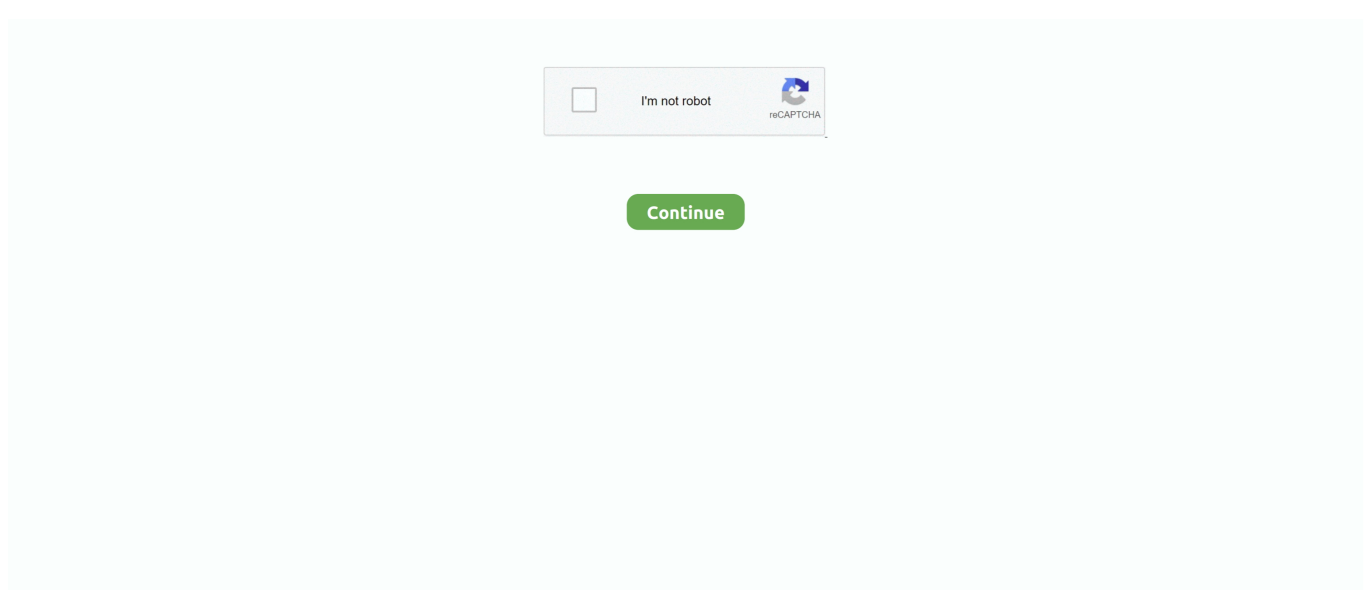

## **Uninstall Teamviewer Mac Terminal**

If for any reason you need to remove TeamViewer from your Mac, follow this article.. I installed teamviewer deb v10 0 036281 which is a 32bit?64bit Multi architecture one, it didn't worked well, so I tried to uninstall by using sudo apt-get remove teamv but got this reply E: Unab.. We will share two methods on how to uninstall TeamViewer completely and correctly.. Contents: Remove TeamViewer from Mac manually By enabling the native TeamViewer integration that's built into the software, you can solve these problems in moments instead of hours.. TeamViewer is an application for remote control, desktop sharing and web conferencing between iOS and macOS devices.. Automatically create TeamViewer users, groups, and mirror device permissions from the Ninja console; Synchronize users, contacts, and customers.

## **uninstall teamviewer terminal**

uninstall teamviewer terminal, uninstall teamviewer terminal linux, how to uninstall teamviewer in ubuntu 18.04 using terminal, uninstall teamviewer mac terminal, uninstall teamviewer via terminal, uninstall teamviewer using terminal, uninstall teamviewer through terminal

## **how to uninstall teamviewer in ubuntu 18.04 using terminal**

## **uninstall teamviewer via terminal**

d70b09c2d4

[http://sesrete.tk/morytpipp/100/1/index.html/](http://sesrete.tk/morytpipp/100/1/index.html)

[http://duftfatgast.tk/morytpipp36/100/1/index.html/](http://duftfatgast.tk/morytpipp36/100/1/index.html)

[http://trematenal.ga/morytpipp60/100/1/index.html/](http://trematenal.ga/morytpipp60/100/1/index.html)